# NAG Library Function Document

# nag eigen real symm sparse arnoldi (f02fkc)

Note: this function uses **optional parameters** to define choices in the problem specification. If you wish to use default settings for all of the optional parameters, you need only read Sections 1 to [10](#page-6-0) of this document. If, however, you wish to reset some or all of the settings this must be done by calling the option setting function nag real symm sparse eigensystem option  $(f12fdc)$  from the user-supplied function [option](#page-3-0). Please refer to [Section 11](#page-12-0) for a detailed description of the specification of the optional parameters.

## 1 Purpose

nag\_eigen\_real\_symm\_sparse\_arnoldi (f02fkc) computes selected eigenvalues and eigenvectors of a real sparse symmetric matrix.

## 2 Specification

```
#include <nag.h>
#include <nagf02.h>
void nag_eigen_real_symm_sparse_arnoldi (Integer n, Integer nnz,
     const double a[], const Integer irow[], const Integer icol[],
     Integer nev, Integer ncv, double sigma,
     void (*monit)(Integer ncv, Integer niter, Integer nconv,
          const double w[], const double rzest[], Integer *istat,
          Nag_Comm *comm),
     void (*option)(Integer icom[], double com[], Integer *istat,
         *comm),
     Integer *nconv, double w[], double v[], Integer pdv, double resid[],
     Nag_Comm *comm, NagError *fail)
```
# 3 Description

nag eigen real symm sparse arnoldi (f02fkc) computes selected eigenvalues and the corresponding right eigenvectors of a real sparse symmetric matrix A:

 $Av_i = \lambda_i v_i.$ 

A specified number,  $n_{ev}$ , of eigenvalues  $\lambda_i$ , or the shifted inverses  $\mu_i = 1/(\lambda_i - \sigma)$ , may be selected either by largest or smallest modulus, largest or smallest value, or, largest and smallest values (both ends). Convergence is generally faster when selecting larger eigenvalues, smaller eigenvalues can always be selected by choosing a zero inverse shift ( $\sigma = 0.0$ ). When eigenvalues closest to a given value are required then the shifted inverses of largest magnitude should be selected with shift equal to the required value.

The sparse matrix  $\vec{A}$  is stored in symmetric coordinate storage (SCS) format. See Section 2.1.2 in the f11 Chapter Introduction.

nag\_eigen\_real\_symm\_sparse\_arnoldi (f02fkc) uses an implicitly restarted Arnoldi (Lanczos) iterative method to converge approximations to a set of required eigenvalues and corresponding eigenvectors. Further algorithmic information is given in [Section 9](#page-6-0) while a fuller discussion is provided in the f12 Chapter Introduction. If shifts are to be performed then operations using shifted inverse matrices are performed using a direct sparse solver.

## <span id="page-1-0"></span>4 References

Golub G H and Van Loan C F (1996) Matrix Computations (3rd Edition) Johns Hopkins University Press, Baltimore

HSL (2011) A collection of Fortran codes for large-scale scientific computatio[n http://www.hsl.rl.ac.uk/](http://www.hsl.rl.ac.uk/)

Lehoucq R B, Sorensen D C and Yang C (1998) ARPACK Users' Guide: Solution of Large-scale Eigenvalue Problems with Implicitly Restarted Arnoldi Methods SIAM, Philidelphia

## 5 Arguments

1:  $\mathbf{n}$  – Integer Input

On entry: n, the order of the matrix A.

Constraint:  $n > 0$ .

2: **nnz** – Integer *Input* 

On entry: the dimension of the array a. The number of nonzero elements in the lower triangular part of the matrix A.

Constraint:  $1 \leq \mathbf{nnz} \leq \mathbf{n} \times (\mathbf{n} + 1)/2$ .

 $3: \quad \mathbf{a}[\mathbf{nnz}] - \text{const}$  double Input

On entry: the array of nonzero elements of the lower triangular part of the n by n symmetric matrix A.

4:  $\textbf{irow}[\textbf{n}\textbf{n}\textbf{z}]$  – const Integer *Input*<br>5:  $\textbf{icol}[\textbf{n}\textbf{n}\textbf{z}]$  – const Integer *Input*  $\text{icol}$ [nnz] – const Integer

On entry: the row and column indices of the elements supplied in array **a**.

If irow $[k-1] = i$  and icol $[k-1] = j$  then  $A_{ij}$  is stored in  $a[k-1]$ . irow does not need to be ordered, an internal call to nag\_sparse\_sym\_sort (f11zbc) forces the correct ordering.

Constraint:

irow and icol must satisfy these constraints:  $1 \leq i \text{row}[i] \leq n$  and  $1 \leq i \text{col}[i] \leq i \text{row}[i]$ , for  $i = 0, 1, \ldots, \textbf{nnz} - 1.$ 

6:  $\mathbf{nev}$  – Integer  $Input$ 

On entry: the number of eigenvalues to be computed.

Constraint:  $0 < \mathbf{nev} < \mathbf{n} - 1$ .

7:  $\boldsymbol{\text{ncv}}$  – Integer Input

On entry: the dimension of the array  $w$ . The number of Arnoldi basis vectors to use during the computation.

At present there is no *a priori* analysis to guide the selection of **ncv** relative to **nev**. However, it is recommended that  $\mathbf{ncv} \geq 2 \times \mathbf{nev} + 1$ . If many problems of the same type are to be solved, you should experiment with increasing ncv while keeping nev fixed for a given test problem. This will usually decrease the required number of matrix-vector operations but it also increases the work and storage required to maintain the orthogonal basis vectors. The optimal 'cross-over' with respect to computation time is problem dependent and must be determined empirically.

Constraint:  $nev < ncv \le n$ .

## <span id="page-2-0"></span>8:  $\sin \theta$  – double Input

On entry: if the **[Shifted Inverse](#page-15-0)** mode has been selected then **sigma** contains the real shift used; otherwise sigma is not referenced. This mode can be selected by setting the appropriate options in the user-supplied function [option](#page-3-0).

9: **monit** – function, supplied by the user  $External Function$ 

monit is used to monitor the progress of nag\_eigen\_real\_symm\_sparse\_arnoldi (f02fkc). monit may be specified as NULLFN if no monitoring is actually required. monit is called after the solution of each eigenvalue sub-problem and also just prior to return from nag eigen real symm\_sparse\_arnoldi (f02fkc).

```
The specification of monit is:
void monit (Integer ncv, Integer niter, Integer nconv,
     const double w[], const double rzest[], Integer *istat,
     Nag_Comm *comm)
1: ncv – Integer Input
     On entry: the dimension of the arrays w and rzest. The number of Arnoldi basis vectors
    used during the computation.
2: niter – Integer Input
     On entry: the number of the current Arnoldi iteration.
3: nconv – Integer Input
    On entry: the number of converged eigenvalues so far.
4: \mathbf{w}[\textbf{ncv}] – const double Input
     On entry: the first nconv elements of w contain the converged approximate eigenvalues.
5: \quad \text{rzest}[\text{ncv}] - \text{const} double InputOn entry: the first nconv elements of rzest contain the Ritz estimates (error bounds) on
    the converged approximate eigenvalues.
6: istat – Integer * Input/Output
    On entry: set to zero.
     On exit: if set to a nonzero value nag_eigen_real_symm_sparse_arnoldi (f02fkc) returns
    immediately with failcode = NE USER STOP.
7: comm – Nag Comm *Pointer to structure of type Nag Comm; the following members are relevant to monit.
     user – double *
    iuser – Integer *
     \mathbf{p} – Pointer
          The type Pointer will be void *. Before calling nag eigen real symm spar
          se arnoldi (f02fkc) you may allocate memory and initialize these pointers with
          various quantities for use by monit when called from nag eigen real symm
          sparse arnoldi (f02fkc) (see Section 2.3.1.1 in How to Use the NAG Library and
          its Documentation).
```
<span id="page-3-0"></span>10: **option** – function, supplied by the user External Function

You can supply non-default options to the Arnoldi eigensolver by repeated calls to nag\_real\_symm\_sparse\_eigensystem\_option (f12fdc) from within option. (Please note that it is only necessary to call nag\_real\_symm\_sparse\_eigensystem\_option (f12fdc); no call to nag real symm sparse eigensystem init (f12fac) is required from within **option**.) For example, you can set the mode to [Shifted Inverse](#page-15-0), you can increase the [Iteration Limit](#page-13-0) beyond its default and you can print varying levels of detail on the iterative process using [Print Level](#page-14-0).

If only the default options (including that the eigenvalues of largest magnitude are sought) are to be used then option may be specified as NULLFN. See [Section 10](#page-6-0) for an example of using option to set some non-default options.

The specification of option is: void option (Integer icom[], double com[], Integer \*istat, Nag\_Comm \*comm) 1: **icom**[140] – Integer **Communication Array** On entry: contains details of the default option set. This array must be passed as argument icomm in any call to nag\_real\_symm\_sparse\_eigensystem\_option (f12fdc). On exit: contains data on the current options set which may be altered from the default set via calls to nag\_real\_symm\_sparse\_eigensystem\_option (f12fdc). 2: **com** $[60]$  – double **Communication Array** On entry: contains details of the default option set. This array must be passed as argument [comm](#page-4-0) in any call to nag\_real\_symm\_sparse\_eigensystem\_option (f12fdc). On exit: contains data on the current options set which may be altered from the default set via calls to nag\_real\_symm\_sparse\_eigensystem\_option (f12fdc). 3: istat – Integer \* Input/Output On entry: set to zero. On exit: if set to a nonzero value nag\_eigen\_real\_symm\_sparse\_arnoldi (f02fkc) returns immediately with  $fail_code = NE$  $fail_code = NE$  USER STOP. user – double  $*$ iuser – Integer \*  $p$  – Pointer The type Pointer will be void  $*$ . Before calling nag eigen real symm spar its Documentation). 11: **nconv** – Integer \* Output On exit: the number of converged approximations to the selected eigenvalues. On successful exit, this will normally be [nev](#page-1-0).

 $12:$  w  $\left[\text{ncv}\right]$  $\left[\text{ncv}\right]$  $\left[\text{ncv}\right]$  – double  $Output$ 

On exit: the first **nconv** elements contain the converged approximations to the selected eigenvalues.

4: comm – Nag\_Comm \*

Pointer to structure of type Nag Comm; the following members are relevant to **option**.

se arnoldi (f02fkc) you may allocate memory and initialize these pointers with various quantities for use by option when called from nag eigen real symm sparse arnoldi (f02fkc) (see Section 2.3.1.1 in How to Use the NAG Library and

# <span id="page-4-0"></span>13:  $\mathbf{v}[dim]$  – double  $Output$

Note: the dimension, dim, of the array v must be at least  $\mathbf{p} \, \mathbf{d} \mathbf{v} \times \mathbf{n} \, \mathbf{c} \mathbf{v}$ .

On exit: contains the eigenvectors associated with the eigenvalue  $\lambda_i$ , for  $i = 1, 2, \dots$ , [nconv](#page-3-0) (stored in [w](#page-3-0)). For eigenvalue,  $\lambda_j$ , the corresponding eigenvector is stored in  $\mathbf{v}[(j-1) \times \mathbf{p}\mathbf{dv} + i - 1], \text{ for } i = 1, 2, ..., n.$ 

#### 14: **pdv** – Integer *Input*

On entry: the stride separating, in the array  $v$ , the elements of a real eigenvector from the corresponding elements of the next eigenvector.

Co[n](#page-1-0)straint:  $\mathbf{p} \mathbf{dv} \geq \mathbf{n}$ .

15: resid $\text{new}$  – double *Output* 

On exit: the residual  $||Aw_i - \lambda_i w_i||_2$  for the estimates to the eigenpair  $\lambda_i$  and  $w_i$  is returned in **resid** $[i - 1]$ , for  $i = 1, 2, ...,$  **[nconv](#page-3-0).** 

#### 16: comm – Nag\_Comm \*

The NAG communication argument (see Section 2.3.1.1 in How to Use the NAG Library and its Documentation).

17: **fail** – NagError \* **Input/Output** 

The NAG error argument (see Section 2.7 in How to Use the NAG Library and its Documentation).

### 6 Error Indicators and Warnings

#### NE\_ALLOC\_FAIL

Dynamic memory allocation failed. See Section 3.2.1.2 in How to Use the NAG Library and its Documentation for further information.

#### NE\_BAD\_PARAM

On entry, argument  $\langle value \rangle$  had an illegal value.

#### NE\_BOTH\_ENDS\_1

The option [Both Ends](#page-13-0) has been set but only 1 eigenvalue is requested.

#### NE\_INT

O[n](#page-1-0) entry,  $\mathbf{n} = \langle value \rangle$ . Co[n](#page-1-0)straint:  $n > 0$ .

On entry,  $\mathbf{nev} = \langle value \rangle$  $\mathbf{nev} = \langle value \rangle$  $\mathbf{nev} = \langle value \rangle$ . Constraint:  $nev > 0$  $nev > 0$ .

On entry,  $nnz = \langle value \rangle$  $nnz = \langle value \rangle$ . Constraint:  $nnz > 0$  $nnz > 0$ .

#### NE\_INT\_2

O[n](#page-1-0) entry,  $\mathbf{ncv} = \langle value \rangle$  $\mathbf{ncv} = \langle value \rangle$  $\mathbf{ncv} = \langle value \rangle$  and  $\mathbf{n} = \langle value \rangle$ . Co[n](#page-1-0)straint:  $ncv \le n$  $ncv \le n$ . On entry,  $\mathbf{ncv} = \langle value \rangle$  $\mathbf{ncv} = \langle value \rangle$  $\mathbf{ncv} = \langle value \rangle$  and  $\mathbf{nev} = \langle value \rangle$  $\mathbf{nev} = \langle value \rangle$  $\mathbf{nev} = \langle value \rangle$ . Constraint:  $ncv > nev$  $ncv > nev$  $ncv > nev$ .

<span id="page-5-0"></span>O[n](#page-1-0) entry,  $\mathbf{nev} = \langle value \rangle$  $\mathbf{nev} = \langle value \rangle$  $\mathbf{nev} = \langle value \rangle$  and  $\mathbf{n} = \langle value \rangle$ . Constraint:  $nev < (n - 1)$  $nev < (n - 1)$ .

O[n](#page-1-0) entry,  $nnz = \langle value \rangle$  $nnz = \langle value \rangle$  and  $n = \langle value \rangle$ . Co[n](#page-1-0)straint:  $nnz \le n \times (n + 1)/2$  $nnz \le n \times (n + 1)/2$ .

O[n](#page-1-0) entry,  $\mathbf{p} \mathbf{dv} = \langle value \rangle$  and  $\mathbf{n} = \langle value \rangle$ . Co[n](#page-1-0)straint:  $\mathbf{p} \mathbf{dv} \geq \mathbf{n}$ .

#### NE\_INTERNAL\_ERROR

An internal error has occurred in this function. Check the function call and any array sizes. If the call is correct then please contact NAG for assistance.

An unexpected error has been triggered by this function. Please contact NAG. See Section 3.6.6 in How to Use the NAG Library and its Documentation for further information.

A serious error, code  $\langle value \rangle$ , has occurred in an internal call to  $\langle value \rangle$ . Check all function calls and array sizes. If the call is correct then please contact NAG for assistance.

#### NE\_INVALID\_OPTION

The maximum number of iterations, through the optional parameter [Iteration Limit](#page-13-0), has been set to a non-positive value.

#### NE\_NO\_LICENCE

Your licence key may have expired or may not have been installed correctly. See Section 3.6.5 in How to Use the NAG Library and its Documentation for further information.

#### NE\_SINGULAR

On entry, the matrix  $(A - \sigma I)$  is numerically singular and could not be inverted. Try perturbing the value of  $\sigma$ .

### NE\_SPARSE\_COL

On entry, for  $i = \langle value \rangle$ , [icol](#page-1-0) $[i - 1] = \langle value \rangle$ , [irow](#page-1-0) $[i - 1] = \langle value \rangle$ . Constraint:  $1 \le \textbf{icol}[i-1] \le \textbf{irow}[i-1]$  $1 \le \textbf{icol}[i-1] \le \textbf{irow}[i-1]$  $1 \le \textbf{icol}[i-1] \le \textbf{irow}[i-1]$  $1 \le \textbf{icol}[i-1] \le \textbf{irow}[i-1]$  $1 \le \textbf{icol}[i-1] \le \textbf{irow}[i-1]$ .

#### NE\_SPARSE\_ROW

On entry, for  $i = \langle value \rangle$ , [irow](#page-1-0) $[i - 1] = \langle value \rangle$ . Co[n](#page-1-0)straint:  $1 \leq \mathbf{irow}[i-1] \leq \mathbf{n}$  $1 \leq \mathbf{irow}[i-1] \leq \mathbf{n}$  $1 \leq \mathbf{irow}[i-1] \leq \mathbf{n}$ .

### NE\_TOO\_MANY\_ITER

The maximum number of iterations has been reached. The maximum number of iterations  $= \langle value \rangle$ . The number of converged eigenvalues  $= \langle value \rangle$ . See the function document for further details.

#### NE\_USER\_STOP

User requested termination in **[monit](#page-2-0)**, [istat](#page-2-0) =  $\langle value \rangle$ .

User requested termination in **[option](#page-3-0)**, **[istat](#page-2-0)** =  $\langle value \rangle$ .

### 7 Accuracy

The relative accuracy of a Ritz value (eigenvalue approximation),  $\lambda$ , is considered acceptable if its Ritz estimate  $\leq$  **[Tolerance](#page-15-0)**  $\times \lambda$ . The default value for **Tolerance** is the *machine precision* given by nag machine precision (X02AJC). The Ritz estimates are available via the **[monit](#page-2-0)** function at each iteration in the Arnoldi process, or can be printed by setting option [Print Level](#page-14-0) to a positive value.

## <span id="page-6-0"></span>8 Parallelism and Performance

nag eigen real symm sparse arnoldi (f02fkc) is threaded by NAG for parallel execution in multithreaded implementations of the NAG Library.

nag eigen real symm sparse arnoldi (f02fkc) makes calls to BLAS and/or LAPACK routines, which may be threaded within the vendor library used by this implementation. Consult the documentation for the vendor library for further information.

Please consult the x06 Chapter Introduction for information on how to control and interrogate the OpenMP environment used within this function. Please also consult the Users' Notefor your implementation for any additional implementation-specific information.

## 9 Further Comments

nag eigen real symm sparse arnoldi (f02fkc) calls functions based on the ARPACK suite in Chapter f12. These functions use an implicitly restarted Lanczos iterative method to converge to approximations to a set of required eigenvalues (see the f12 Chapter Introduction).

In the default [Regular](#page-15-0) mode, only matrix-vector multiplications are performed using the sparse matrix A during the Lanczos process; nag sparse sym matvec (f11xec) can be used to perform this task. Each iteration is therefore cheap computationally, relative to the alternative, [Shifted Inverse](#page-15-0), mode described below. It is most efficient (i.e., the total number of iterations required is small) when the eigenvalues of largest magnitude are sought and these are distinct.

Although there is an option for returning the smallest eigenvalues using this mode (see [Smallest Magnitude](#page-13-0) option), the number of iterations required for convergence will be far greater or the method may not converge at all. However, where convergence is achieved, [Regular](#page-15-0) mode may still prove to be the most efficient since no inversions are required. Where smallest eigenvalues are sought and **[Regular](#page-15-0)** mode is not suitable, or eigenvalues close to a given real value are sought, the [Shifted Inverse](#page-15-0) mode should be used.

If the **[Shifted Inverse](#page-15-0)** mode is used (via a call to nag\_real\_symm\_sparse\_eigensystem\_option (f12fdc) in **[option](#page-3-0)**) then the matrix  $A - \sigma I$  is used in linear system solves by the Lanczos process. This is first factorized internally using a direct sparse  $LDL<sup>T</sup>$  factorization under the assumption that the matrix is indefinite. If the factorization determines that the matrix is numerically singular then the function exits with an error. In this situation it is normally sufficient to perturb  $\sigma$  by a small amount and call nag\_eigen\_real\_symm\_sparse\_arnoldi (f02fkc) again. After successful factorization, subsequent solves are performed by backsubstitution using the sparse factorization.

Finally, nag\_eigen\_real\_symm\_sparse\_arnoldi (f02fkc) transforms the eigenvectors. Each eigenvector  $w$ is normalized so that  $||w||_2 = 1$ .

The monitoring function [monit](#page-2-0) provides some basic information on the convergence of the Lanczos iterations. Much greater levels of detail on the Lanczos process are available via option [Print Level](#page-14-0). If this is set to a positive value then information will be printed, by default, to standard output. The destination of monitoring information can be changed using the [Monitoring](#page-14-0) option.

## 9.1 Additional Licensor

The direct sparse  $LDL<sup>T</sup>$  factorization performed in **[Shifted Inverse](#page-15-0)** mode is performed by an implementation of HSL\_MA97 (see [HSL \(2011\)\)](#page-1-0).

## 10 Example

This example solves  $Ax = \lambda x$  in **[Shifted Inverse](#page-15-0)** mode, where A is obtained from the standard central difference discretization of the one-dimensional Laplacian operator  $\frac{\partial^2 u}{\partial x^2}$  on [0, 1], with zero Dirichlet boundary conditions.

#### 10.1 Program Text

```
/* nag_eigen_real_symm_sparse_arnoldi (f02fkc) Example Program.
 *
 * NAGPRODCODE Version.
 *
 * Copyright 2016 Numerical Algorithms Group.
 *
 * Mark 26, 2016.
 */
#include <math.h>
#include <nag.h>
#include <nag_stdlib.h>
#include <naga02.h>
#include <nagf02.h>
#include <nagf12.h>
#include <nagx02.h>
#include <nagx04.h>
/* User-defined Functions */
#ifdef __cplusplus
extern "C"
{
#endif
  static void NAG_CALL myoption(Integer icomm[], double com[], Integer *istat,
                                 Nag_Comm *comm);
  static void NAG_CALL mymonit(Integer ncv, Integer niter, Integer nconv,
                                const double w[], const double rzest[],
                                Integer *istat, Nag_Comm *comm);
#ifdef __cplusplus
}
#endif
int main(void)
{
  /* Scalars */
  double h2, sigma;
  Integer exit status = 0;
  Integer fileid, fmode, i, imon, j, k, lo, maxit, mode;
  Integer n, nconv, ncv, nev, nnz, nx, prtlvl, tdv;
  /* Local Arrays */
  double *_{W} = 0, *_{A} = 0, *_{\text{resid}} = 0, *_{V} = 0;double user[1];
  Integer *icol = 0, *irow = 0;Integer iuser[5];
  const char *filename = "f02fkce.monit";
  /* Nag Types */
  Nag_Comm comm;
  NagError fail;
  INIT_FAIL(fail);
  comm.user = user;
  comm.iuser = iuser;
  user[0] = 0.0;iuser[0] = 0;/* Output preamble */
  printf(" nag_eigen_real_symm_sparse_arnoldi (f02fkc) ");
  printf("Example Program Results\n\n");
  fflush(stdout);
  /* Skip heading in data file */
#ifdef _WIN32
 scanf_s("%*[\hat{\ } \ranglen] ");
#else
```

```
scanf("%*\lceil'\n] ");
#endif
  /* Read in problem size and parameters */
#ifdef _WIN32
 scanf_s("%" NAG_IFMT "%*[^\n]%" NAG_IFMT "%*[^\n]%" NAG_IFMT "", &nx, &nev,
          &ncv);
#else
 scanf("%" NAG_IFMT "%*[^\n]%" NAG_IFMT "%*[^\n]%" NAG_IFMT "", &nx, &nev,
        &ncv);
#endif
#ifdef _WIN32
 scanf_s("%*[^\n]%lf%*[^\n]", &sigma);
#else
 scanf("%*[^\n]%lf%*[^\n]", &sigma);
#endif
 n = nx * nx;mx = 3 * n - 2 * nx;tdv = n;if (!(\text{resid} = \text{NAG ALLOC}((\text{ncv}), \text{double})) ||!(a = NAG\_ALLOC((nnz), double)) ||
      !(icol = NAG_ALLOC((nnz), Integer)) ||
      !(irow = NAG_ALLOC((nnz), Integer)) ||
      !(w = NAG\_ALLOC((ncv), double)) ||
      !(v = NAG_ALLOC((tdv) * (ncv), double)))
  {
    printf("Allocation failure\n");
    exit_status = -1;
    goto END;
  }
  /* Construct A in sparse (SCS) format where:
     A_{i},i = 4/(h*h)
   * A_{i+1,i} = -1/(h*h)<br>* A_{i+1,i} = -1/(h*h)A_{i+nx,i} = -1/(h*h)*/
  h2 = 1.0 / (double) ((nx + 1) * (nx + 1));/* Main Diagonal of A */
  k = 0;for (i = 1; i \le n; i++) {
    irow[k] = i;icol[k] = i;a[k] = 4.0 / h2;k++;}
  /* First subdiagonal of A. */
  for (i = 1; i <= nx; i++) {
    lo = (i - 1) * nx;for (j = 10 + 1; j \le 10 + nx - 1; j++) {
     irow[k] = j + 1;icol[k] = j;a[k] = -1.0 / h2;k++;}
  }
  /* nx-th subdiagonal of A. */
  for (i = 1; i < nx; i++) {
   \log = (i - 1) * \log;
    for (j = 10 + 1; j \le 10 + nx; j++) {
      \text{ifow}[k] = j + nx;icol[k] = j;a[k] = -1.\bar{0} / h2;k++;}
  }
```

```
/* Set some options via iuser array and routine argument OPTION.
  * iuser[0] = print level, iuser[1] = iteration limit,
  * iuser[2]>0 means shifted-invert mode
   * iuser[3]>0 means print monitoring info.
  */
#ifdef _WIN32
 scanf s("%" NAG IFMT "%*[^\n]%" NAG IFMT "%*[^\n]", &prtlvl, &maxit);
#else
 scanf("%" NAG_IFMT "%*[^\n]%" NAG_IFMT "%*[^\n]", &prtlvl, &maxit);
#endif
#ifdef _WIN32
 scanf_s("%" NAG_IFMT "%*[^\n]%" NAG_IFMT "%*[^\n]", &mode, &imon);
#else
 scanf("%" NAG_IFMT "%*[^\n]%" NAG_IFMT "%*[^\n]", &mode, &imon);
#endif
  if (imon > 0) {
    /* Open the monitoring file for writing using
     * nag_open_file (x04acc).
     * If prtlvl >=10 internal monitoring information is also written.
    */
   fmode = 1;
   nag_open_file(filename, fmode, &fileid, &fail);
    if (fail.code != NE_NOERROR) {
     printf("Error from nag_open_file (x04acc) %s\n", fail.message);
     ext_{status} = 1;goto END;
    }
    iuser[4] = fileid;
  }
 iuser[0] = prtlvl;iuser[1] = maxit;
  iuser[2] = mode;iuser[3] = imon;/* Compute eigenvalues and eigenvectors using
  * nag_eigen_real_symm_sparse_arnoldi (f02fkc).
      selected eigenvalues of real general matrix (driver).
  */
 nag_eigen_real_symm_sparse_arnoldi(n, nnz, a, irow, icol, nev, ncv, sigma,
                                     mymonit, myoption, &nconv, w, v, tdv,
                                     resid, &comm, &fail);
 if (fail.code != NE_NOERROR) {
   printf("Error from nag_eigen_real_symm_sparse_arnoldi (f02fkc)\n%s\n",
          fail.message);
   exit_status = 1;
   goto END;
 }
  if (imon > 0) {
    /* Close the monitoring file using
    * nag_close_file (x04adc).
    */
   nag_close_file(fileid, &fail);
    if (fail.code != NE_NOERROR) {
     printf("Error from nag_close_file (x04adc) %s\n", fail.message);
     exit_status = 1;goto END;
   }
 }
 printf(" The %4" NAG_IFMT " ", nconv);
 printf(" Ritz values of closest to %13.5e are \n", sigma);
 for (i = 0; i < nconv; i++) {
    /* nag_machine_precision (x02ajc) */
    if (resid[i] > (double) (100 * n) * nag_machine_precision) {
     printf("%7" NAG_IFMT " %13.5e %13.5e\n", i + 1, w[i], resid[i]);
    }
    else {
```

```
printf("%8" NAG_IFMT " %13.5e\n", i + 1, w[i]);
    }
  }
END:
  NAG_FREE(w);
  NAG_FREE(a);
  NAG_FREE(v);
  NAG_FREE(resid);
  NAG_FREE(icol);
 NAG_FREE(irow);
  return exit_status;
}
static void NAG_CALL myoption(Integer icomm[], double com[], Integer *istat,
                               Nag_Comm *comm)
{
  NagError fail1;
  char rec[26];
  INIT_FAIL(fail1);
  /* Set options using
   * nag_real_symm_sparse_eigensystem_option (f12fdc).
   */
  if (comm->iuser[0] > 0) {
#ifdef WIN32
    sprintf_s(rec, (unsigned)_countof(rec), "Print Level=%5" NAG_IFMT,
              comm->iuser[0]);
#else
   sprintf(rec, "Print Level=%5" NAG_IFMT, comm->iuser[0]);
#endif
    fail1.code = 1;nag_real_symm_sparse_eigensystem_option(rec, icomm, com, &fail1);
    *istat = MAX(*istat, fail1.code);}
  if (comm->iuser[1] > 100) {
#ifdef _WIN32
    sprintf_s(rec, (unsigned)_countof(rec), "Iteration Limit=%5" NAG_IFMT,
              comm->iuser[1]);
#else
    sprintf(rec, "Iteration Limit=%5" NAG_IFMT, comm->iuser[1]);
#endif
    fail1code = 1;nag_real_symm_sparse_eigensystem_option(rec, icomm, com, &fail1);
    *istat = MAX(*istat, fail1.code);
  }
  if (\text{comm->iuser}[2] > 0) {
    fail.code = 1;nag_real_symm_sparse_eigensystem_option("Shifted Inverse", icomm, com,
                                             &fail1);
    *istat = MAX(*istat, fail1.code);}
  if (\text{comm->iuser}[3] > 0) {
    fail1.code = 1;
#ifdef _WIN32
    sprintf_s(rec, (unsigned)_countof(rec), "Monitoring=%5" NAG_IFMT,
              comm->iuser[4]);
#else
    sprintf(rec, "Monitoring=%5" NAG_IFMT, comm->iuser[4]);
#endif
    nag_real_symm_sparse_eigensystem_option(rec, icomm, com, &fail1);
    *istat = MAX(*istat, fail1.code);
  }
}
```
static void NAG CALL mymonit(Integer ncv, Integer niter, Integer nconv,

```
const double w[], const double rzest[],
                             Integer *istat, Nag_Comm *comm)
{
 Integer i;
 char line[100];
 if (comm->iuser[3] > 0) {
    /* Write lines to the file we opened for monitoring using
     * nag_write_line (x04bac).
    */
    if (niter == 1 && comm->iuser[2] > 0) {
#ifdef _WIN32
     sprintf_s(line, (unsigned)_countof(line),
                " Arnoldi basis vectors used: %4" NAG_IFMT "\n", ncv);
      nag_write_line(comm->iuser[4], line);
      sprintf_s(line, (unsigned)_countof(line),
                " The following Ritz values (mu) are related to the\n");
      nag_write_line(comm->iuser[4], line);
      sprintf_s(line, (unsigned)_countof(line),
                " true eigenvalues (lambda) by lambda = " "sigma + 1/\text{mu}\;
#else
     sprintf(line, " Arnoldi basis vectors used: %4" NAG_IFMT "\n", ncv);
      nag_write_line(comm->iuser[4], line);
      sprintf(line, " The following Ritz values (mu) are related to the\n");
     nag_write_line(comm->iuser[4], line);
     sprintf(line, " true eigenvalues (lambda) by lambda = sigma + 1/\text{mu}\;
#endif
     nag_write_line(comm->iuser[4], line);
    }
#ifdef _WIN32
   sprintf_s(line, (unsigned)_countof(line), "\n Iteration number %4"
              NAG_IFMT "\n", niter);
   nag_write_line(comm->iuser[4], line);
    sprintf_s(line, (unsigned)_countof(line),
              " Ritz values converged so far (%4" NAG_IFMT
              ") and their Ritz estimates:\n", nconv);
4e1se
    sprintf(line, "\n Iteration number %4" NAG IFMT "\n", niter);
    nag_write_line(comm->iuser[4], line);
    sprintf(line,
            " Ritz values converged so far (%4" NAG_IFMT ") and their Ritz "
            "estimates:\n\langle n", nconv);
#endif
   nag_write_line(comm->iuser[4], line);
    for (i = 0; i < nconv; i++) {
#ifdef _WIN32
     sprintf_s(line, (unsigned)_countof(line), " %4" NAG_IFMT
                " %13.5e %13.5e\n", i + 1, w[i], rzest[i]);
#else
     sprintf(line, " %4" NAG_IFMT " %13.5e %13.5e\n", i + 1, w[i],
              rzest[i]);
#endif
     nag_write_line(comm->iuser[4], line);
    }
#ifdef _WIN32
    sprintf_s(line, (unsigned)_countof(line),
              " Next (unconverged) Ritz value:\n");
    nag_write_line(comm->iuser[4], line);
    sprintf_s(line, (unsigned)_countof(line), " %4" NAG_IFMT " %13.5e\n",
             nconv + 1, w[nconv]);
#else
    sprintf(line, " Next (unconverged) Ritz value:\n");
    nag_write_line(comm->iuser[4], line);
    sprintf(line, " %4" NAG_IFMT " %13.5e\n", nconv + 1, w[nconv]);
```

```
#endif
   nag_write_line(comm->iuser[4], line);
  }
  *istat = 0;
}
```
## 10.2 Program Data

```
nag_eigen_real_symm_sparse_arnoldi (f02fkc) Example Program Data
20 : nx, matrix order n = nx*nx
 8 : nev, number of eigenvalues requested
20 : ncv, size of subspace<br>1.0 : sigma, shift (want ei
          : sigma, shift (want eigenvalues close to sigma)
 0 : print level
 500 : maximum number of iterations
 1 : mode (0 = \text{regular}, 1 = \text{shifted inverse})<br>0 : imon (0 = \text{no monitoring}, 1 = \text{monitoring}: imon (0 = no monitoring, 1 = monitoring on)
```
### 10.3 Program Results

nag\_eigen\_real\_symm\_sparse\_arnoldi (f02fkc) Example Program Results

```
The 8 Ritz values of closest to 1.00000e+00 are
      1 1.97024e+01
     2 4.90360e+01
     3 4.90360e+01<br>4 7.83696e+01
          4 7.83696e+01
     5 9.71967e+01
     6 9.71967e+01
     7 1.26530e+02
     8 1.26530e+02
```
## 11 Optional Parameters

Internally nag eigen real symm sparse arnoldi (f02fkc) calls functions from the suite nag real symm\_sparse\_eigensystem\_init (f12fac), nag\_real\_symm\_sparse\_eigensystem\_iter (f12fbc), nag\_real\_ symm sparse eigensystem sol (f12fcc), nag\_real\_symm\_sparse\_eigensystem\_option (f12fdc) and nag\_real\_symm\_sparse\_eigensystem\_monit (f12fec). Several optional parameters for these computational functions define choices in the problem specification or the algorithm logic. In order to reduce the number of formal arguments of nag\_eigen\_real\_symm\_sparse\_arnoldi (f02fkc) these optional parameters are also used here and have associated *default values* that are usually appropriate. Therefore, you need only specify those optional parameters whose values are to be different from their default values.

Optional parameters may be specified via the user-supplied function [option](#page-3-0) in the call to nag eigen real symm sparse arnoldi (f02fkc). **[option](#page-3-0)** must be coded such that one call to nag\_real\_symm\_sparse\_eigensystem\_option (f12fdc) is necessary to set each optional parameter. All optional parameters you do not specify are set to their default values.

The remainder of this section can be skipped if you wish to use the default values for all optional parameters.

The following is a list of the optional parameters available. A full description of each optional parameter is provided in [Section 11.1.](#page-13-0)

[Advisory](#page-13-0) [Both Ends](#page-13-0) [Defaults](#page-13-0) [Iteration Limit](#page-13-0) [Largest Algebraic](#page-13-0) [Largest Magnitude](#page-13-0) [List](#page-14-0) [Monitoring](#page-14-0)

<span id="page-13-0"></span>[Nolist](#page-14-0) [Print Level](#page-14-0) [Regular](#page-15-0) [Regular Inverse](#page-15-0) [Shifted Inverse](#page-15-0) Smallest Algebraic Smallest Magnitude [Tolerance](#page-15-0)

## 11.1 Description of the Optional Parameters

For each option, we give a summary line, a description of the optional parameter and details of constraints.

The summary line contains:

the keywords, where the minimum abbreviation of each keyword is underlined;

a parameter value, where the letters  $a$ ,  $i$  and  $r$  denote options that take character, integer and real values respectively;

the default value, where the symbol  $\epsilon$  is a generic notation for *machine precision* (see nag\_machine\_precision (X02AJC)).

Keywords and character values are case and white space insensitive.

Optional parameters used to specify files (e.g., Advisory and [Monitoring](#page-14-0)) have type Integer. This Integer value corresponds with the Nag\_FileID as returned by nag\_open\_file (x04acc). See [Section 10](#page-6-0) for an example of the use of this facility.

(See Section 2.3.1.1 in How to Use the NAG Library and its Documentation for further information on NAG data types.)

If the optional parameter [List](#page-14-0) is set then optional parameter specifications are listed in a List file by setting the option to a file identification (unit) number associated with Advisory messages (see nag open file  $(x04acc)$ ).

### Defaults

This special keyword may be used to reset all optional parameters to their default values.

# **Iteration Limit** i Default  $= 300$

The limit on the number of Lanczos iterations that can be performed before nag\_real\_symm\_sparse\_ei gensystem iter (f12fbc) exits. If not all requested eigenvalues have converged to within [Tolerance](#page-15-0) and the number of Lanczos iterations has reached this limit then nag\_real\_symm\_sparse\_eigensystem\_iter (f12fbc) exits with an error; nag\_real\_symm\_sparse\_eigensystem\_sol (f12fcc) can still be called subsequently to return the number of converged eigenvalues, the converged eigenvalues and, if requested, the corresponding eigenvectors.

Largest Magnitude Default **Default** Both Ends Largest Algebraic Smallest Algebraic Smallest Magnitude

The Lanczos iterative method converges on a number of eigenvalues with given properties. The default is for nag\_real\_symm\_sparse\_eigensystem\_iter (f12fbc) to compute the eigenvalues of largest magnitude using Largest Magnitude. Alternatively, eigenvalues may be chosen which have

 $\Delta$ dvisory Default  $= 0$ 

<span id="page-14-0"></span>[Largest Algebraic](#page-13-0) part, [Smallest Magnitude](#page-13-0), or [Smallest Algebraic](#page-13-0) part; or eigenvalues which are from [Both Ends](#page-13-0) of the algebraic spectrum.

### **Nolist** Default

List

Normally each optional parameter specification is not listed as it is supplied. This behaviour can be changed using the List and Nolist options.

# **Monitoring** Default  $=$   $-$

(See Section 2.3.1.1 in How to Use the NAG Library and its Documentation for further information on NAG data types.)

Unless **Monitoring** is set to  $-1$  (the default), monitoring information is output to Nag\_FileID Monitoring during the solution of each problem; this may be the same as [Advisory](#page-13-0). The type of information produced is dependent on the value of Print Level, see the description of the optional parameter Print Level in this section for details of the information produced. Please see nag\_open\_file (x04acc) to associate a file with a given Nag\_FileID.

# **Print Level**  $i$  Default  $= 0$

This controls the amount of printing produced by nag eigen real symm sparse arnoldi (f02fkc) as follows.

- $= 0$  No output except error messages. If you want to suppress all output, set Print Level  $= 0$ .
- $> 0$  The set of selected options.
- $= 2$  Problem and timing statistics on final exit from nag\_real\_symm\_sparse\_eigensystem\_iter (f12fbc).
- $\geq$  5 A single line of summary output at each Lanczos iteration.
- $\geq 10$  If Monitoring is set, then at each iteration, the length and additional steps of the current Lanczos factorization and the number of converged Ritz values; during re-orthogonalization, the norm of initial/restarted starting vector; on a final Lanczos iteration, the number of update iterations taken, the number of converged eigenvalues, the converged eigenvalues and their Ritz estimates.
- $>$  20 Problem and timing statistics on final exit from nag\_real\_symm\_sparse\_eigensystem\_iter (f12fbc). If Monitoring is set, then at each iteration, the number of shifts being applied, the eigenvalues and estimates of the symmetric tridiagonal matrix  $H$ , the size of the Lanczos basis, the wanted Ritz values and associated Ritz estimates and the shifts applied; vector norms prior to and following re-orthogonalization.
- $\geq$  30 If **Monitoring** is set, then on final iteration, the norm of the residual; when computing the Schur form, the eigenvalues and Ritz estimates both before and after sorting; for each iteration, the norm of residual for compressed factorization and the symmetric tridiagonal matrix  $H$ ; during re-orthogonalization, the initial/restarted starting vector; during the Lanczos iteration loop, a restart is flagged and the number of the residual requiring iterative refinement; while applying shifts, some indices.
- $> 40$  If Monitoring is set, then during the Lanczos iteration loop, the Lanczos vector number and norm of the current residual; while applying shifts, key measures of progress and the order of  $H$ ; while computing eigenvalues of  $H$ , the last rows of the Schur and eigenvector matrices; when computing implicit shifts, the eigenvalues and Ritz estimates of H.
- $\geq$  50 If **Monitoring** is set, then during Lanczos iteration loop: norms of key components and the active column of  $H$ , norms of residuals during iterative refinement, the final symmetric tridiagonal matrix  $H$ ; while applying shifts: number of shifts, shift values, block indices, updated tridiagonal matrix  $H$ ; while computing eigenvalues of  $H$ ; the diagonals of  $H$ , the computed eigenvalues and Ritz estimates.

Note that setting **Print Level**  $\geq$  30 can result in very lengthy **Monitoring** output.

Default  $= -1$ 

## <span id="page-15-0"></span>**Regular Default Services (Service Services Services Services Services Services Services Services Services Services Services Services Services Services Services Services Services Services Services Services Services Service** Regular Inverse Shifted Inverse

These options define the computational mode which in turn defines the form of operation  $OP(x)$  to be performed.

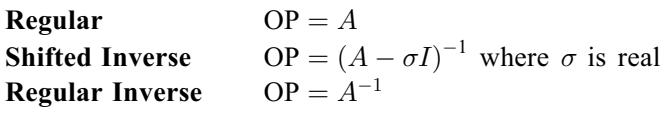

**Tolerance** Default  $\epsilon$ 

An approximate eigenvalue has deemed to have converged when the corresponding Ritz estimate is within Tolerance relative to the magnitude of the eigenvalue.